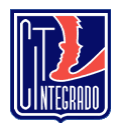

Nombre…………………………………………………………………curso:

## **CREACION DE UNA SOPA DE LETRAS EN MICROSOFT WORD**

una sopa de letras ayuda a nuestros alumnos a fijar su memoria visual y su concentración ya que tiene que poner una gran atención en el detalle.

1.- INSERTAR UNA TABLA (WORD) DE 18 FILAS Y 18 COLUMNAS 2.- INSERTAR LOS SIGUIENTES CONCEPTOS

**SERVICIOS TECNOLOGIA USUARIO INNOVACION BITACORA**

3.- COMPLETAR EL RESTO DE LOS CUADRADOS EN BLANCO (letras) 4.-BUSCAR EN DICCIONARIO ESTOS CONCEPTOS TECNOLOGICOS PARA ENTENDER Y APLICARLOS EN FUTUROS PROYECTOS

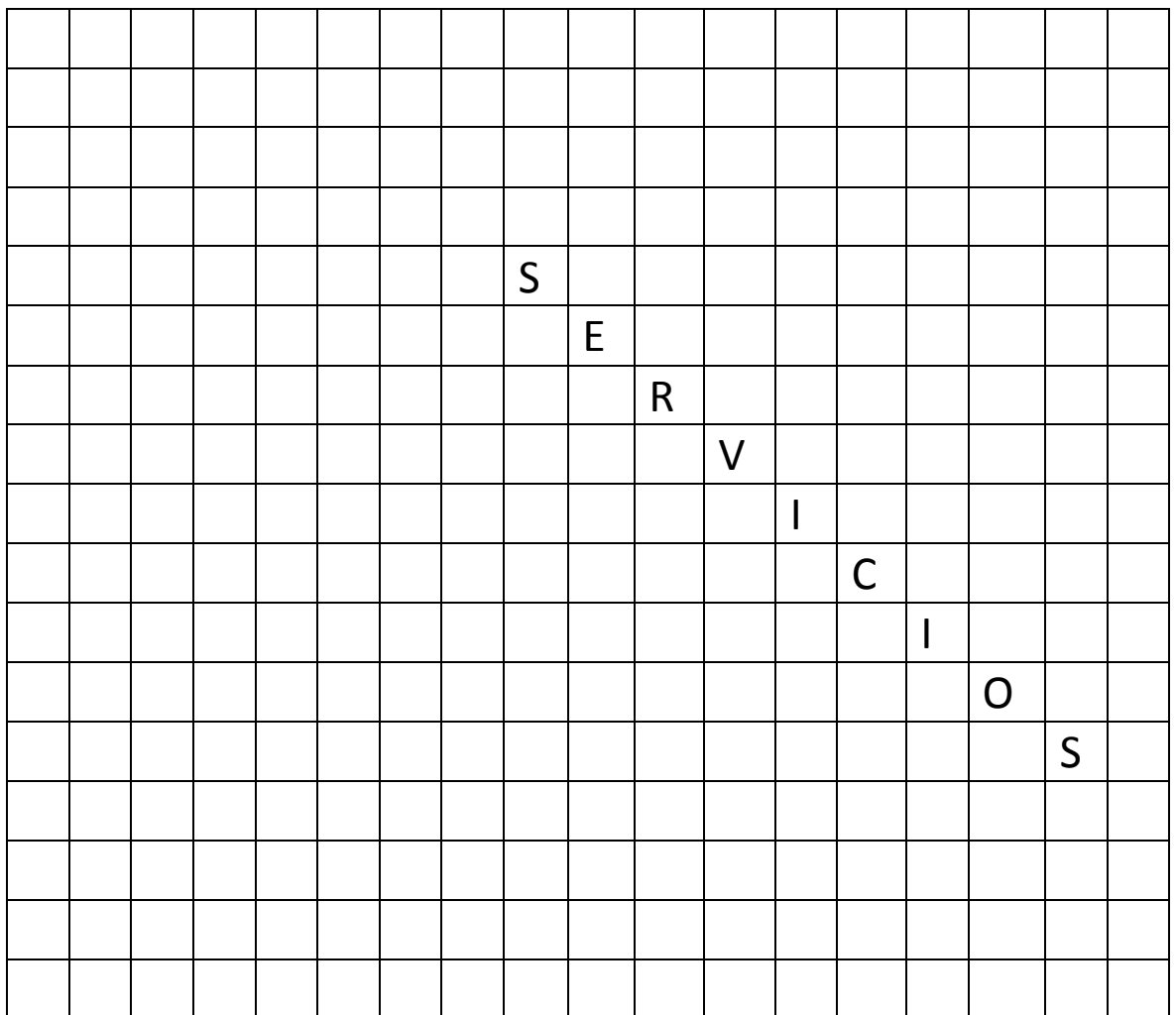